## Sintassi Html

```
<html>
<head>
  <title>
    <!-- Qui va il titolo della pagina web -->
  </title>
</head>
<body>
  (Heading | Block | Struct)*
```
**</body> </html>**

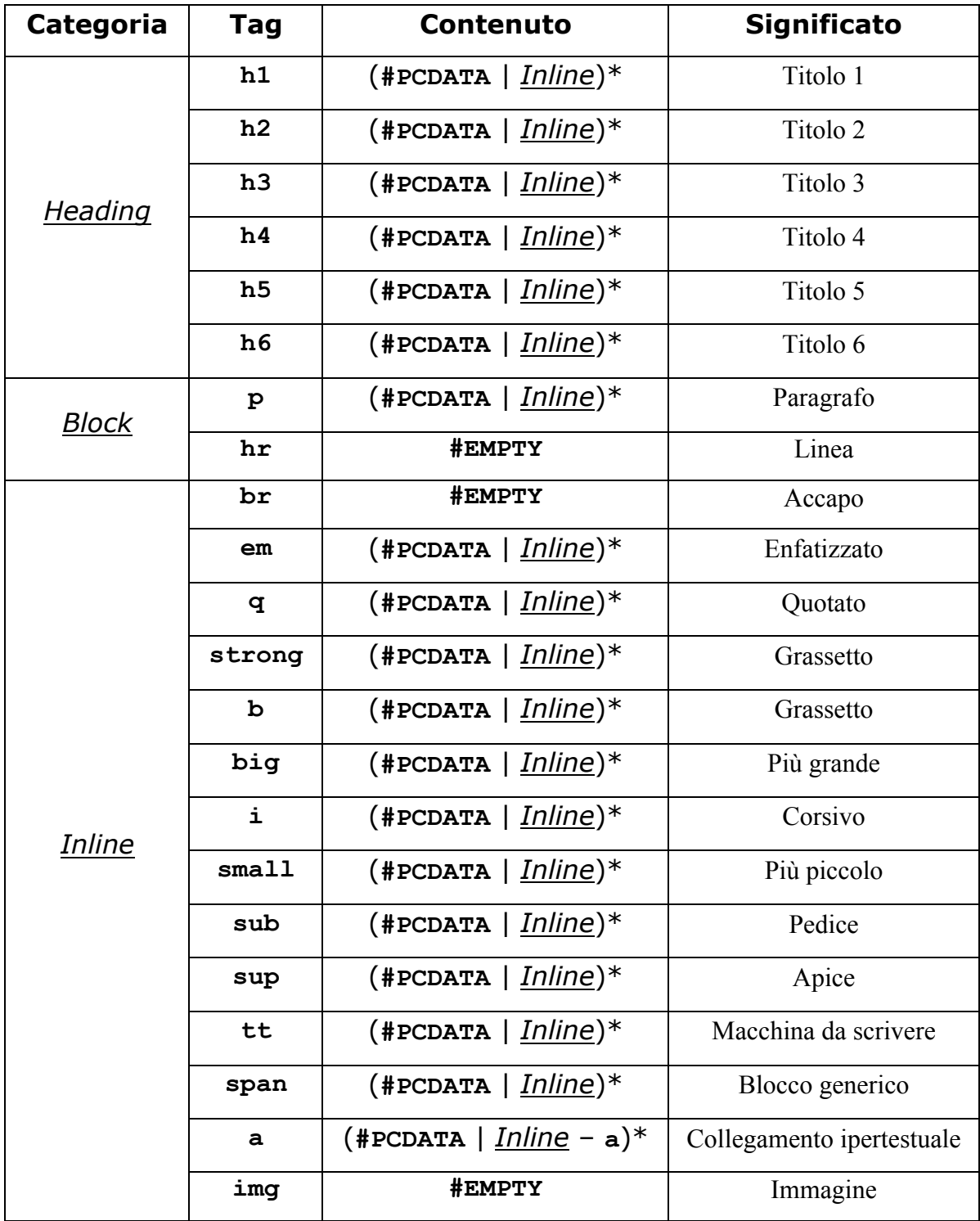

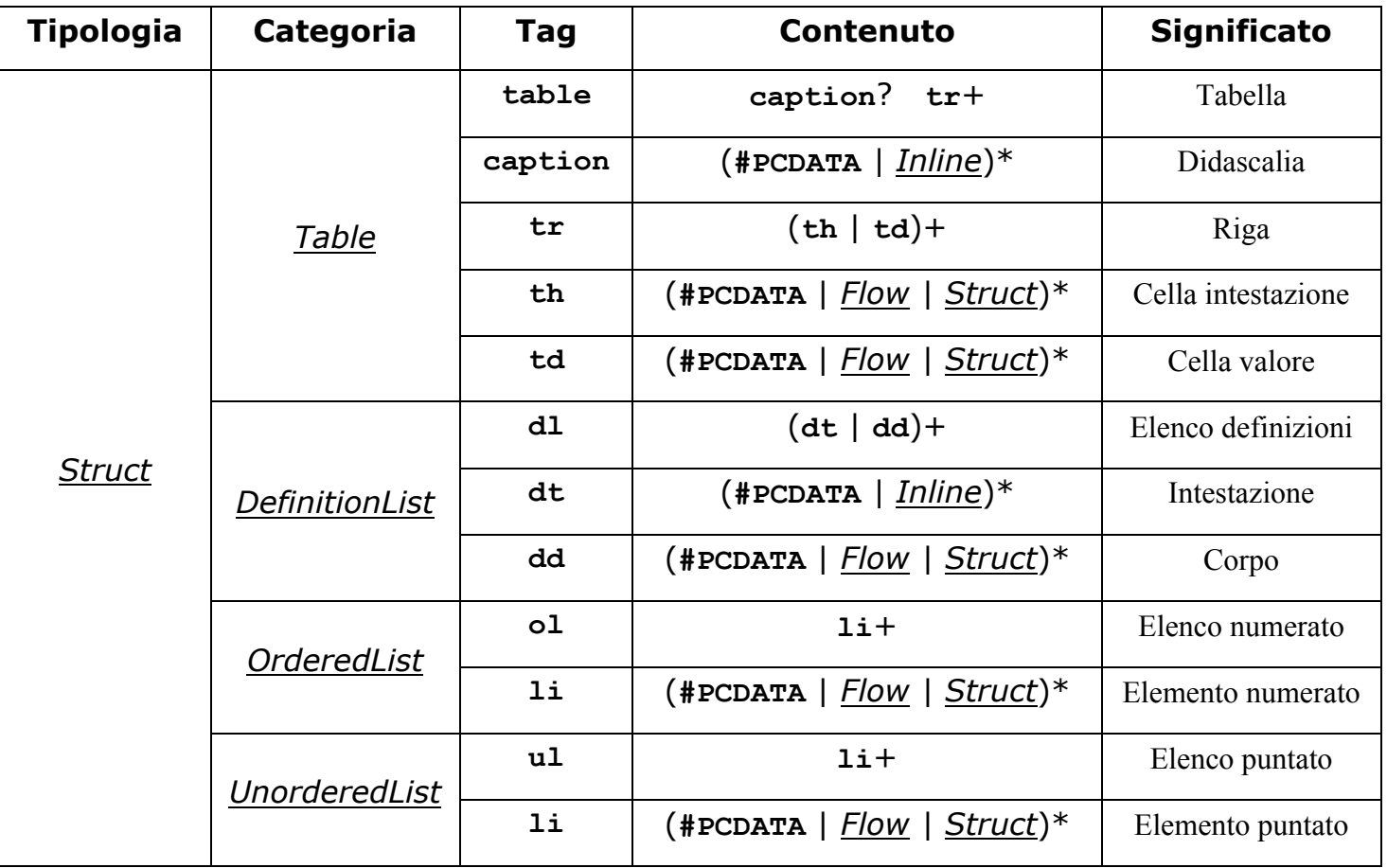

## Nomenclatura

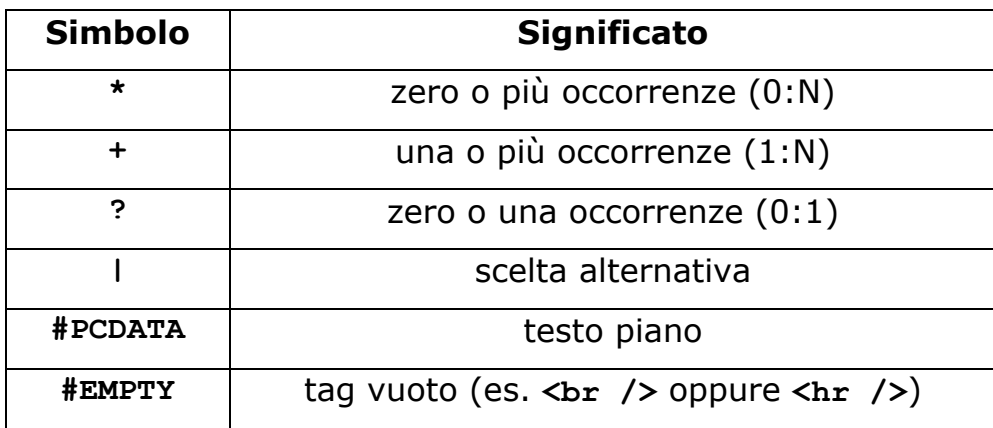

## Riferimenti

- http://www.w3.org/TR/xhtml11/
- http://www.w3.org/TR/xhtml11/doctype.html
- http://www.w3.org/TR/xhtml-modularization/abstract\_modules.html